# Policy - Cancel a Policy

font size [Print](http://www.agencysystems.com/index.php?option=com_k2&view=item&id=157%3Ahow-to-cancel-a-policy&tmpl=component&print=1&Itemid=131)

### Overview:

With the help of the Policy Express module, we have simplified the process of canceling a policy by via a wizard interface. With the introduction of Policy Express we have added the ability to create a follow up item as well as the ability to create the Cancellation Request/Policy Release (Acord 35). This document will walk you through the process or canceling a policy via the Policy Express module.

#### Process:

From Policy Express Select Automated Procedures -> Cancel Policy.

Enter the appropriate cancellation transaction code. (*Typically CAN)*

Select the date of cancellation. This will create a policy sequence effective and expiration date of the cancellation. It will also change the policy term expiration date to the date of the cancellation.

Select Create Acord 35 to have the system automatically create the Acord form.

To automatically create a todo item, select the appropriate date and add the desired description and notes.

*To disable creating the suspense item deselect Create Suspense.*

#### Select Ok

If the Acord 35 form was created it will automatically open and allow for changes. After the changes are complete select Save and close the form.

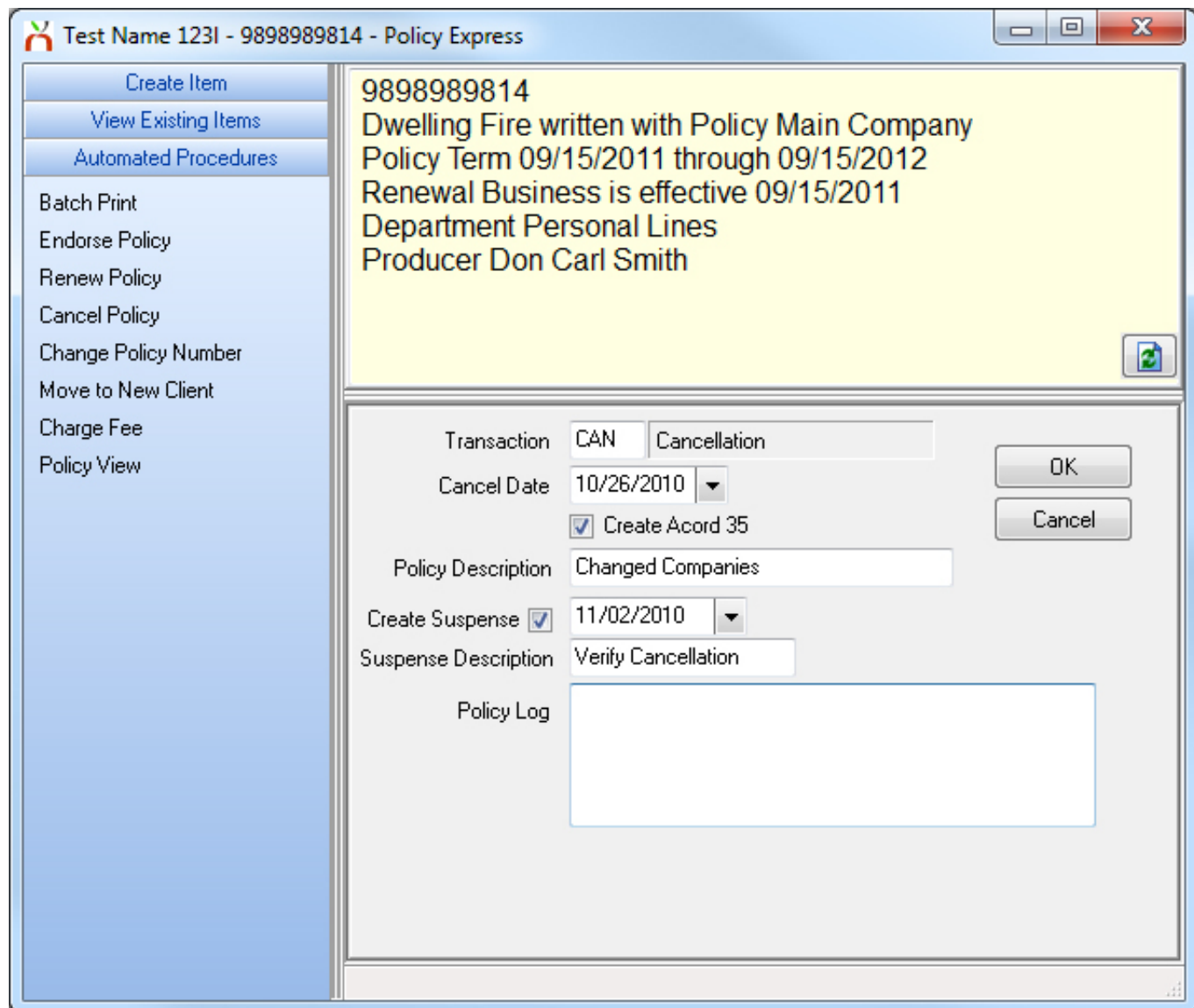

## Published in Policy / Client [Service](http://www.agencysystems.com/legacy-knowledgebase/itemlist/category/11-policy-service)

Tagged under [Cancel](http://www.agencysystems.com/legacy-knowledgebase/itemlist/tag/Cancel) Policy [Express](http://www.agencysystems.com/legacy-knowledgebase/itemlist/tag/Policy%20Express)

## Related items (by tag)

Policy - [Reinstate](http://www.agencysystems.com/legacy-knowledgebase/item/277-policy-reinstate-a-policy) a Policy

Policy - [Convert](http://www.agencysystems.com/legacy-knowledgebase/item/251-how-to-convert-quote-to-a-policy) Quote to a Policy

Batch Print - Print or Email Memos, Acord forms, and other [Attachments](http://www.agencysystems.com/legacy-knowledgebase/item/250-batch-print-print-or-email-memos-acord-forms-and-other-attachments)

Policy - Policy Express [Overview](http://www.agencysystems.com/legacy-knowledgebase/item/249-policy-express-overview)

Policy - [Renew](http://www.agencysystems.com/legacy-knowledgebase/item/179-how-to-renew-a-policy) a Policy

[back](http://www.agencysystems.com/legacy-knowledgebase/item/157-how-to-cancel-a-policy#startOfPageId157) to top